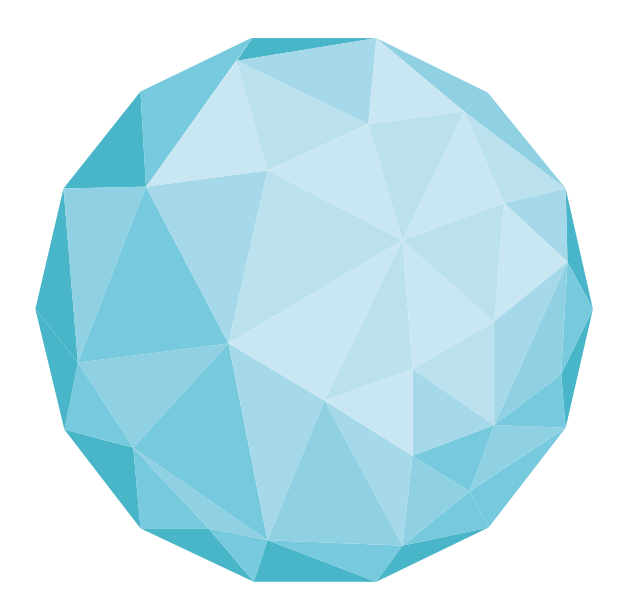

# ONCORIF

# Réseau Régional de Cancérologie Île-de-France

# **Consignes de remplissage** Enquête nationale INCa « Suivi de la montée en charge du DCC »

*Version 2 : Juillet 2020*

# **SOMMAIRE**

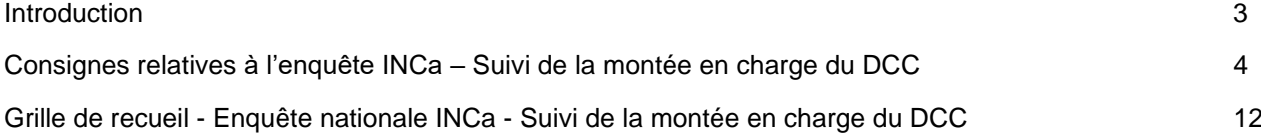

### **Introduction**

Le recueil des données relatives à la montée en charge du DCC est un outil à destination des professionnels et des acteurs de la santé publique permettant le pilotage régional et national de la mise en œuvre du DCC. Les données recueillies auprès de tous les centres de coordination de cancérologie (3C) seront également mises à leur disposition lors de l'enquête annuelle des tableaux de bord en cancérologie.

La cible pour le système d'information DCC a été actualisée, elle est décrite dans l'Instruction SG/DSSIS/INCa/2016/109 du 5 avril 2016. Les indicateurs définis permettent de suivre les évolutions locales en lien avec les exigences du cadre transversal commun à l'organisation de la coordination des soins et à la gestion des parcours, ainsi que celles du parcours de cancérologie.

#### **Le suivi de la montée en charge vise à mesurer :**

- − la dématérialisation des documents (fiches RCP et PPS), condition préalable à leur diffusion rapide à l'ensemble des acteurs impliqués auprès des patients dont le médecin traitant exerçant en ville ;
- − l'interopérabilité de ces documents afin que les contenus (structuration des informations) puissent être interprétés et utilisés suite à leur extraction automatique, notamment pour la construction, via le composant national du DCC, d'une base de données cliniques et d'activité dans un objectif de surveillance épidémiologique et d'évaluation des politiques de santé.

Les documents du parcours ainsi structurés pourront être mis à la disposition du patient lui-même ainsi qu'aux professionnels de santé autorisés à y accéder, via le DMP ;

- − la diffusion sécurisée des documents de soins et d'accompagnement des patients par l'échange et par leur partage avec les professionnels impliqués autour du patient, et tout particulièrement avec le médecin traitant exerçant en ville ;
- − l'accès à des comptes-rendus d'anatomocytopathologie transmis au format dématérialisé par les laboratoires en amont de la RCP, facilitant ainsi la diffusion des informations aux professionnels de santé et le cas échéant, l'intégration des données aux systèmes d'informations métier. Recueil annuel.

#### **Organisation du recueil**

Le recueil s'organise en 3 temps :

- 1. Pré-remplissage des données régionales par le RRC pendant 1 semaine
- 2. Recueil des données par les 3C pendant 3 semaines
- 3. Consolidation des données régionales par le RRC pendant 1 semaine

Les données pré-remplies par le RRC la première semaine sont **consultables** par les 3C.

Les consignes de remplissage de l'enquête ne concernent que sur **le recueil des données par les 3C**.

Consignes de remplissage - Enquête nationale INCa - « Suivi de la montée en charge du DCC » Page 3 / 16

# **Consignes relatives à l'enquête INCa – Suivi de la montée en charge du DCC**

#### *Les modifications apportées sont surlignées*

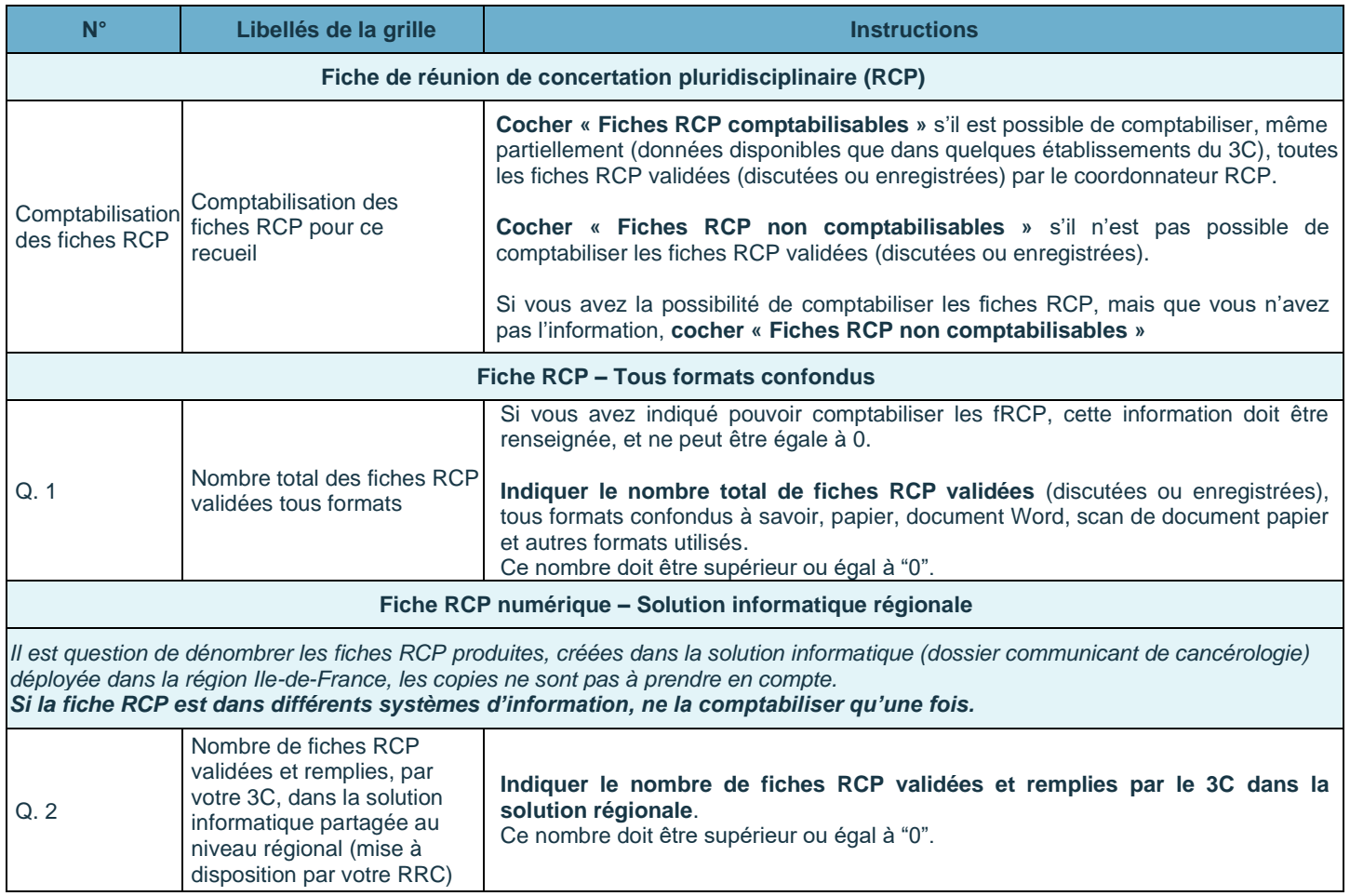

#### **Niveau de structuration des fiches RCP numériques dans la solution régionale**

*Le standard CDA R2 est un standard informatique type dédié à la création de documents cliniques et à son partage de manière compréhensible à d'autres systèmes d'information. Il est structuré sous la forme d'un XML qui se compose de deux parties distinctes, l'en-tête et le corps. L'en-tête structuré contient les informations générales et nécessaires à la gestion du document. Ces informations*  permettent de relier le document au contexte de soins dans lequel il a été produit, de le classer dans les catégories adéquates et de *gérer son évolution et son accessibilité dans la durée.* 

*Le corps, lui, contient l'ensemble des données cliniques, qui peuvent être non structurées (Niveau 1 : les données cliniques se présentent sous la forme d'un document PDF), ou très structurées (Niveau 3 : voir schéma).* 

La structure de base de l'en-tête est identique quel que soit le type de document et quel que soit le degré de structuration choisi. *Les éléments de l'en-tête portent notamment sur :* 

- La qualification du document : identifiant globalement unique, type, modèle, date de création, titre, langue, niveau de *confidentialité, etc.*
- La qualification de l'acte ou des actes documentés : code acte, prescription, horodatage, venue, cadre d'exercice, modalité *d'exercice, lieu d'exercice, etc. ;*
- Les participants : patient, auteur, responsable, organisation émettrice, valideurs, destinataires désignés, autres participants, *etc.*

#### *La déclaration du niveau de structuration Niveau 3 des fRCP n'est validée qu'après envoi du rapport de conformité à l'INCa comme élément de preuve. L'INCa valide le résultat « OUI » ou le modifie si nécessaire en l'absence de rapport de conformité CDA N3 vérifié par l'ASIP santé.*

*Représentation schématique de la structuration d'un document selon le niveau*

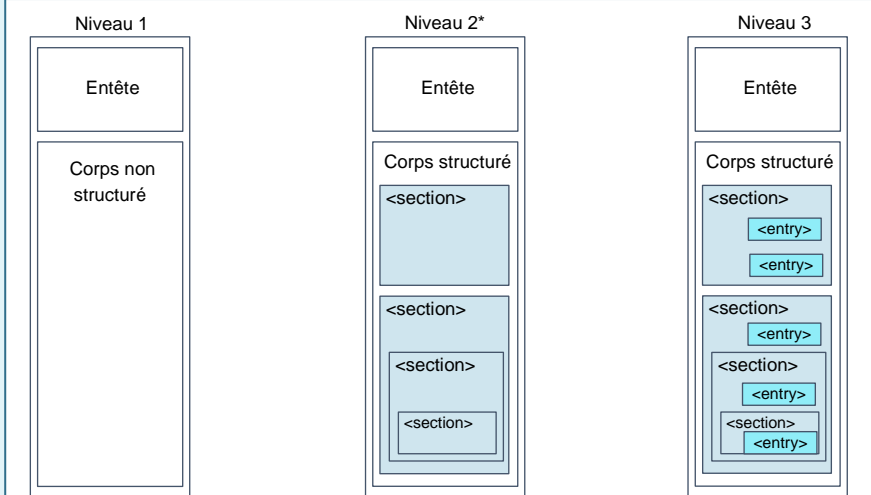

*Source :<https://esante.gouv.fr/interoperabilite/ci-sis>* (\*) Ce format n'est pas pris en compte dans cette enquête

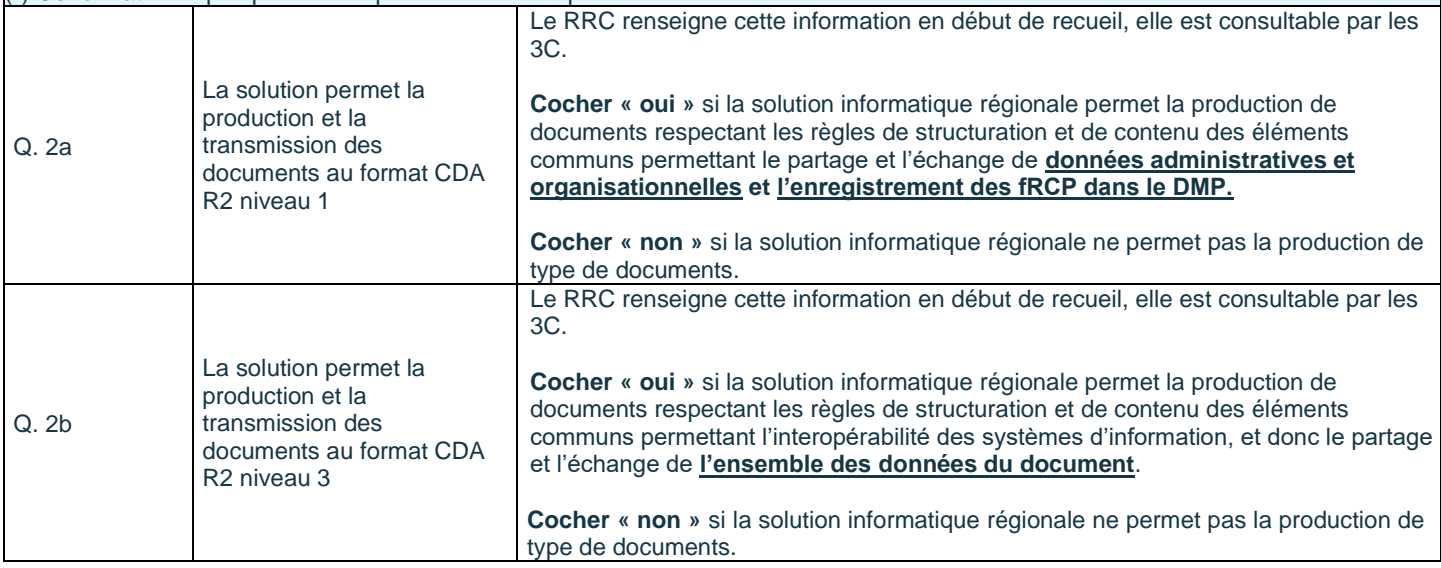

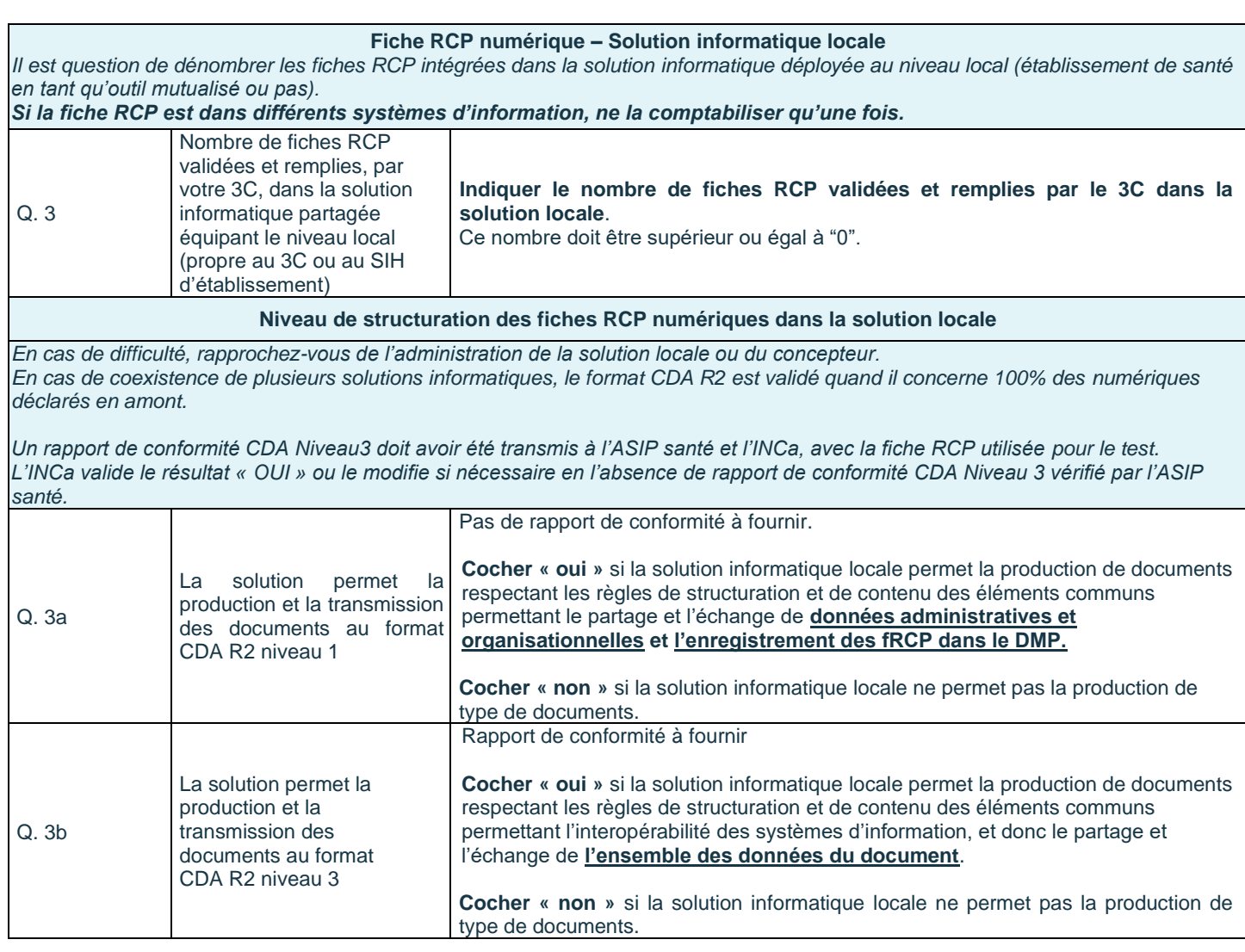

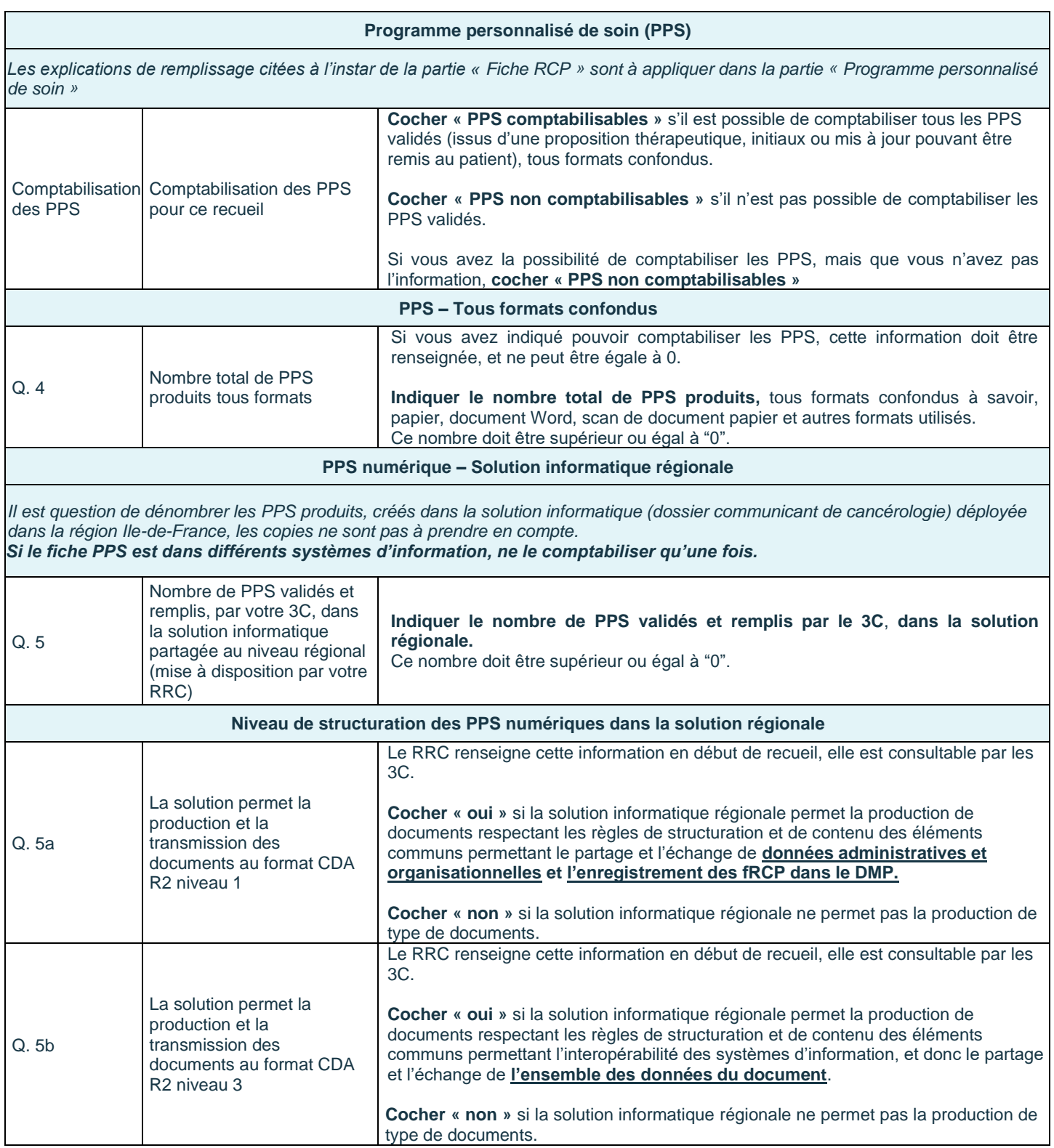

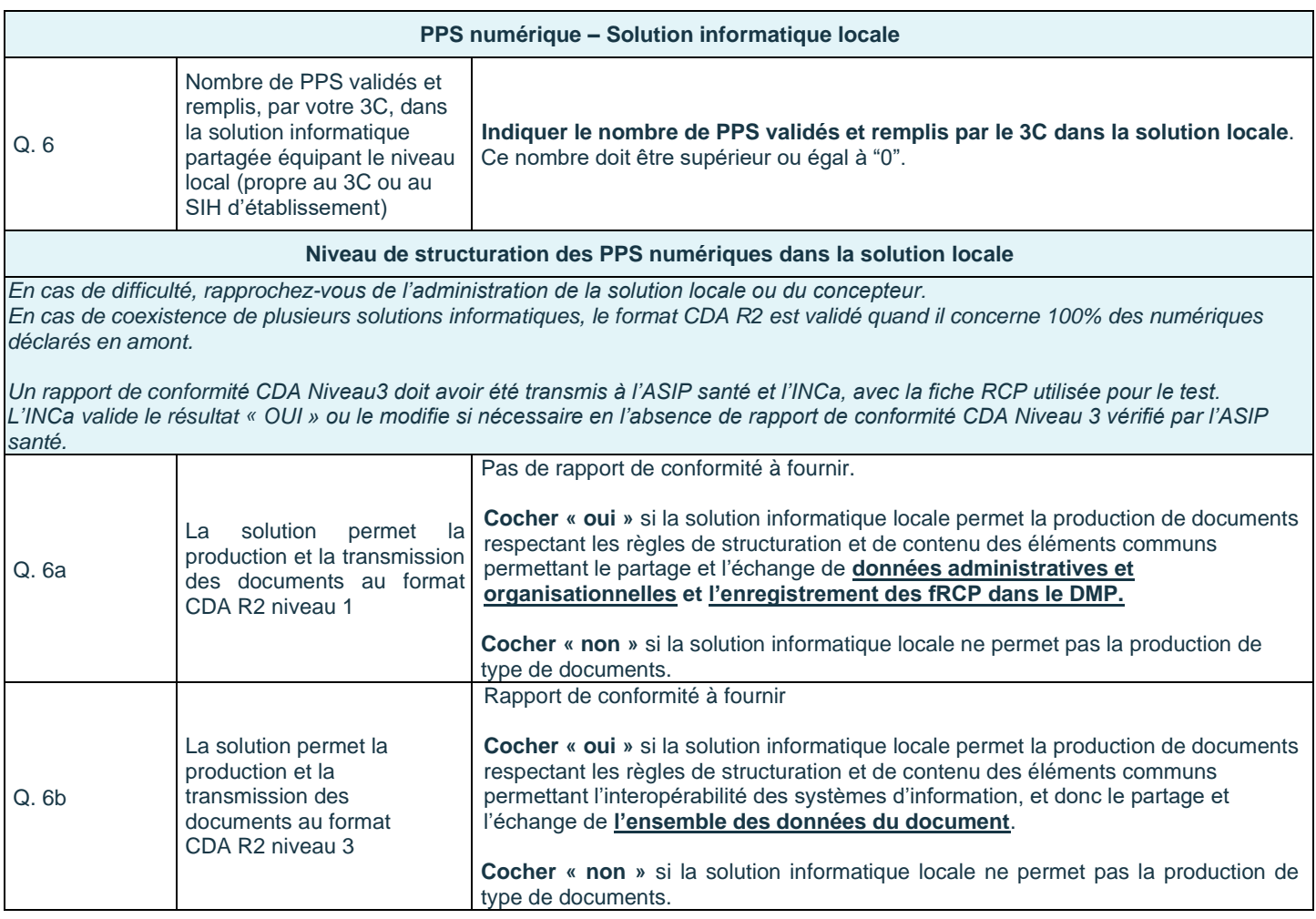

#### **Accessibilité de la fiche RCP au médecin traitant (MT) et suivi des modes de diffusion**

*Les questions suivantes sont relatives au nombre de fiches de RCP numériques, issues de la solution informatique régionale et/ou locale, transmises aux médecins traitants pour cette campagne de recueil.*

*4 modalités de diffusion ont été identifiées:*

- *par la messagerie sécurisée. La fiche RCP est transmise au médecin traitant qui en possède une*
- par le Dossier Médical Partagé (DMP). La solution informatique est compatible avec le DMP pour permettre le dépôt de *documents dans le DMP d'un patient*
- *par les plateformes de partage régionale ou locale permettant l'accès sécurisé aux professionnels de santé impliqués dans la prise en charge du patient. Pour comptabiliser les documents, le médecin traitant est informé qu'un nouveau document a été ajouté dans la plateforme par notifications.*

*Il y a deux groupes de questions pour évaluer l'accessibilité des fiches de RCP aux médecins traitants et identifier comment elles leur parviennent.*

Dans un premier temps, les déclarations permettent d'apprécier la capacité à transmettre des Fiches RCP de manière sécurisée pour *chacune des solutions existantes (régionale et/ou locale).* 

*Le médecin traitant est identifié dans la fiche et il dispose peut-être d'une messagerie sécurisée.* 

*Il y a deux déclarations et les nombres Q7B et Q7D ne peuvent pas être supérieurs au nombre total de fiches numériques, ni aux déclarations Q7A et Q7C.*

*Dans un second temps, les déclarations concernent les envois effectifs de fiches RCP de manière sécurisée.*

*Une même fiche RCP peut être transmise en utilisant plusieurs modalités. Tous les médecins traitants ne disposent pas de messagerie sécurisée.* 

*Une déclaration pourrait être : certaines fiches seront transmises par messagerie sécurisée (le MT dispose d'une messagerie sécurisée de santé) et l'ensemble des fiches seront déposées dans le DMP de chacun des patients. Alors tous les médecins traitants identifiés pourront accéder aux fiches RCP de leur(s) patient(s).*

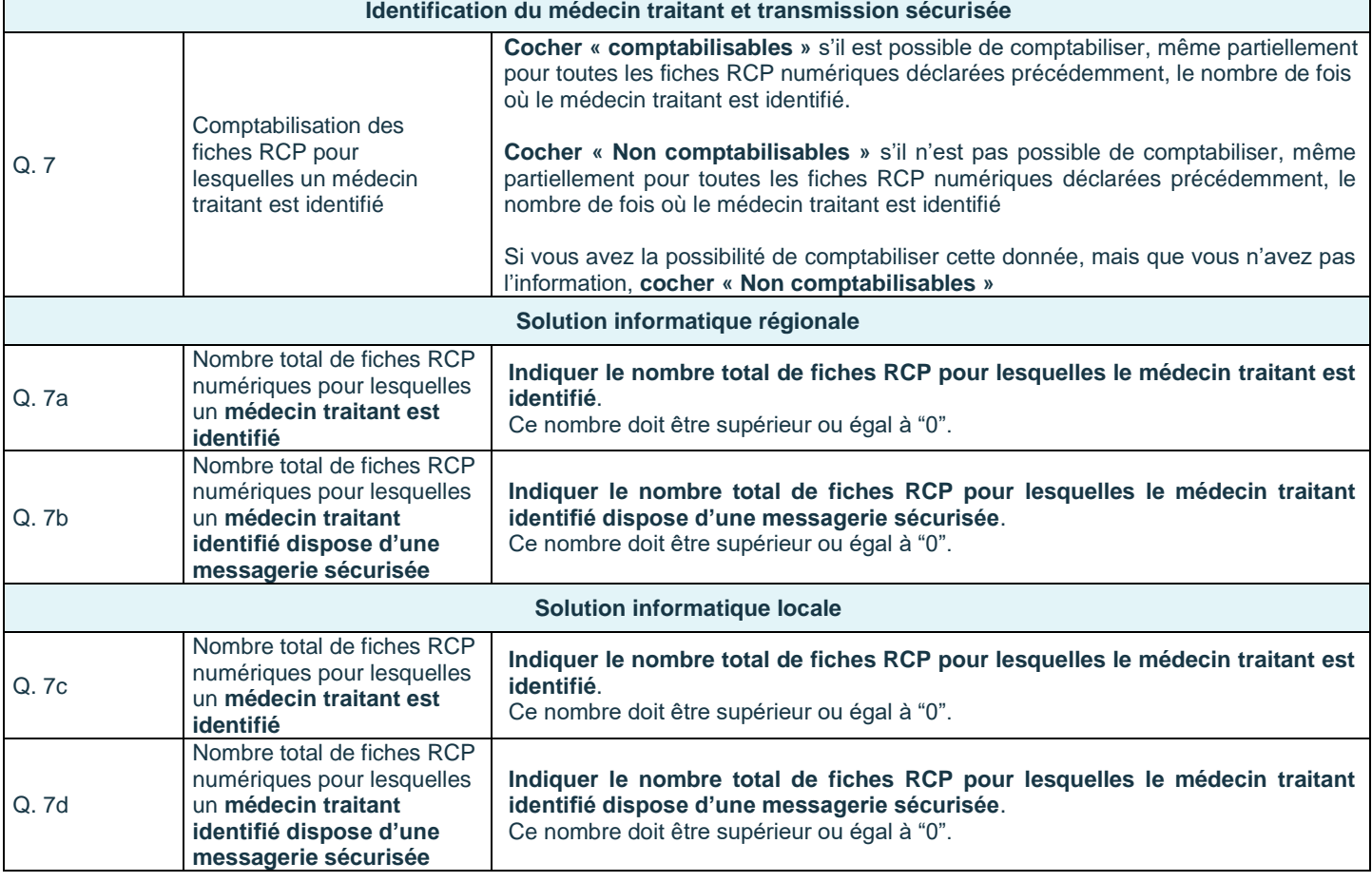

#### **Fiches RCP numériques régionales et/ou locale diffusées aux MT**

*La complexité du remplissage est que les déclarations du RRC (période de pré-remplissage des données régionales) doivent être complétées par celles du 3C. Une seule zone de déclaration.*

*Vous avez la possibilité de transmettre les fRCP par différents moyens. Il s'agit d'identifier le nombre de fRCP transmises de manière sécurisée au médecin traitant.*

*Si vous n'avez pas la possibilité de comptabiliser le nombre de fRCP transmises de façon sécurisée, quelle que soit la modalité, il est préférable de cocher « non comptabilisable » pour l'ensemble.*

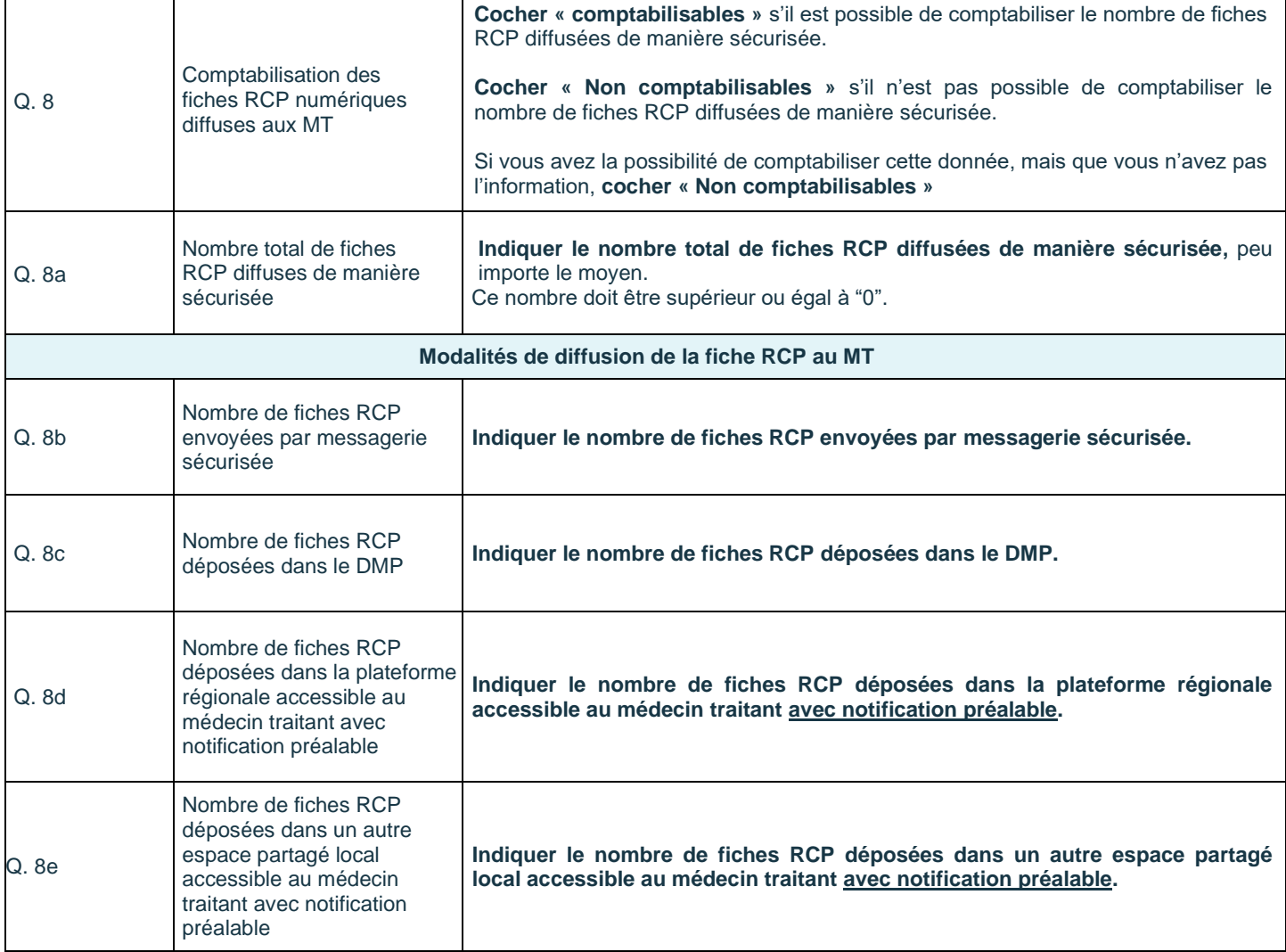

#### **Compte rendu anatomocytopathologique (CR-ACP)**

**Questions à renseigner annuellement au 3 ème quadrimestre.** 

*Le CR ACP dématérialisé est un document numérique (pdf) ou structuré au format CDA-R2 (niveau 1 ou 3).*

*Ne sont pris en compte dans ce recueil que les CR-ACP dématérialisés provenant directement à l'équipe RCP par un laboratoire de pathologie ou par le professionnel de santé qui le retransmet à l'équipe RCP. Sont également pris en compte les CR ACP directement intégrés au SIH, disponibles dans la solution informatique régionale et/ou locale (sans envoi préalable du document à l'équipe RCP).*

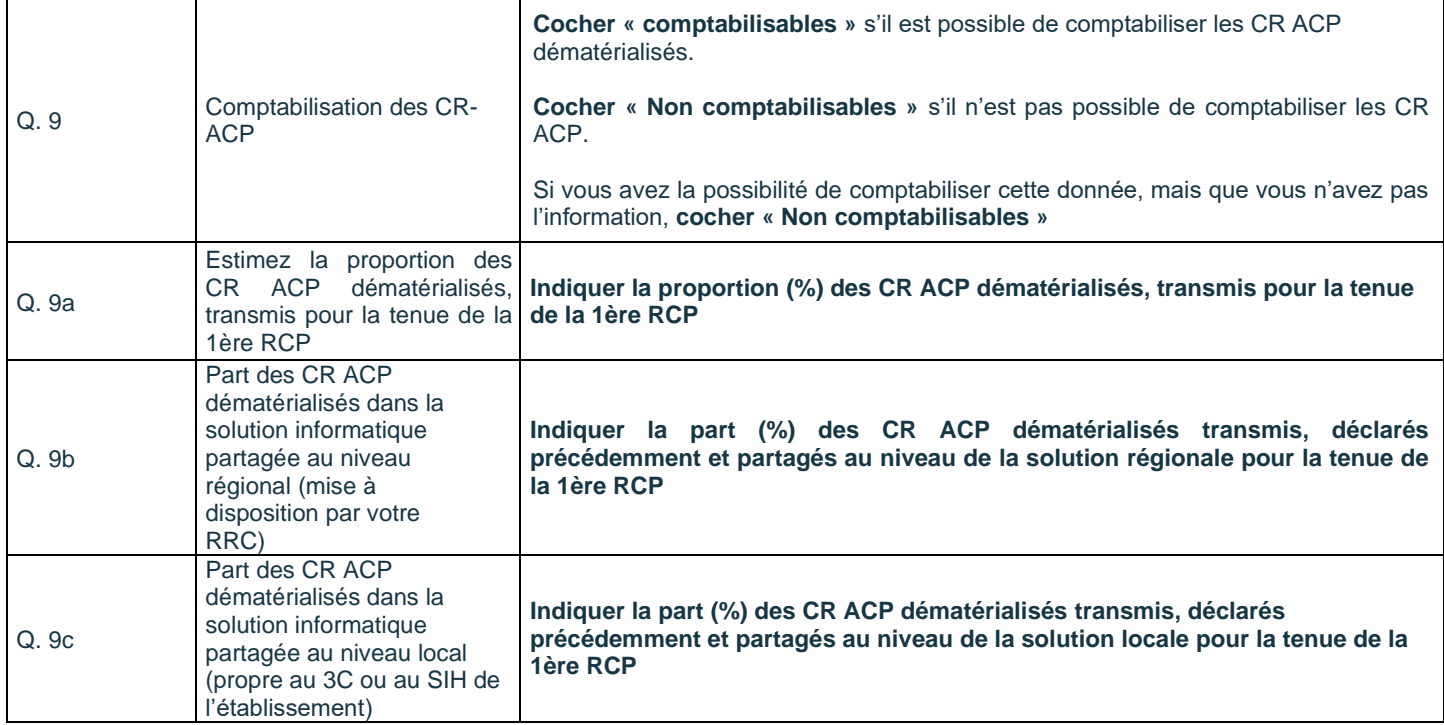

# **Grille de recueil - Enquête nationale INCa - Suivi de la montée en charge du DCC**

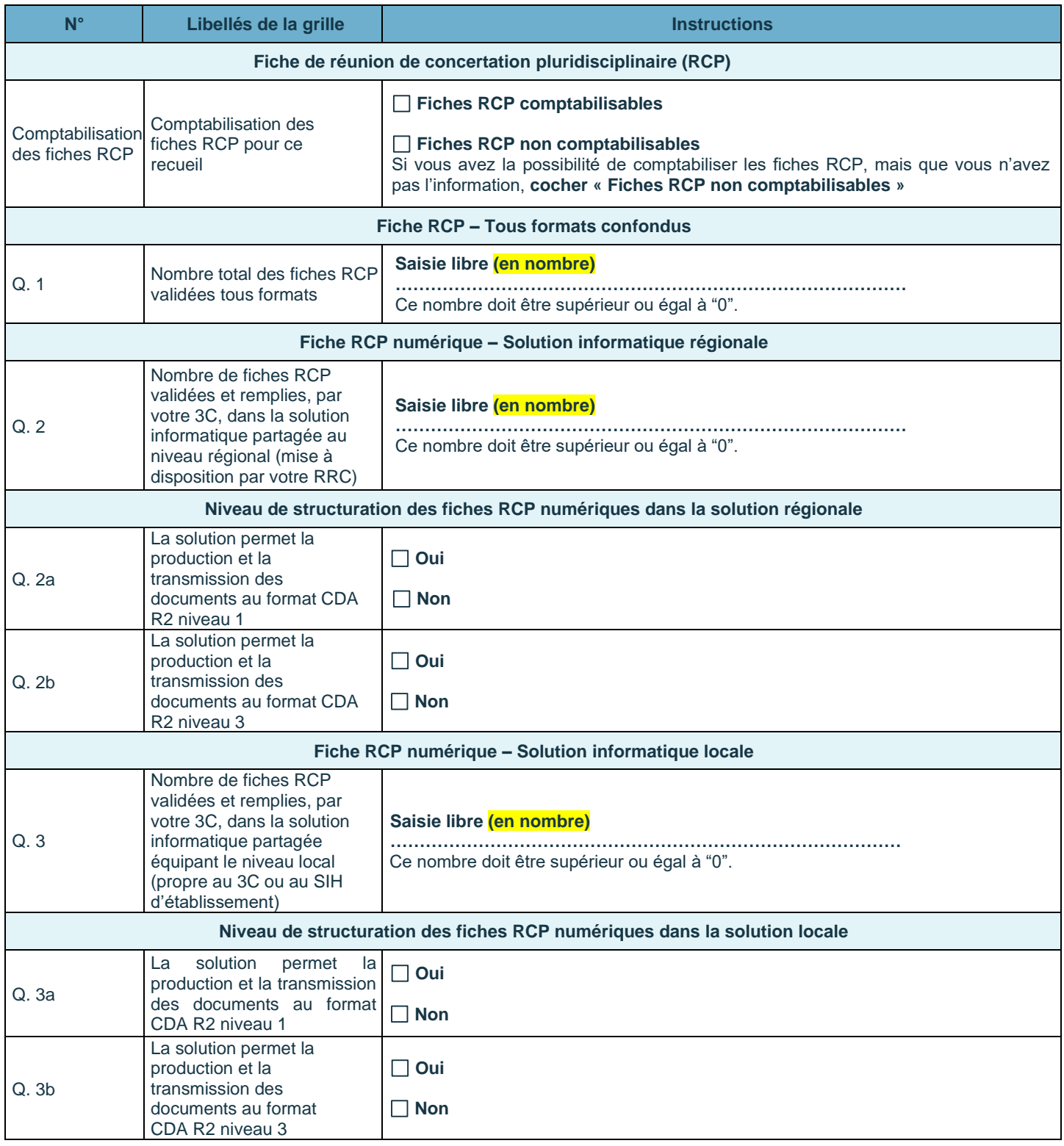

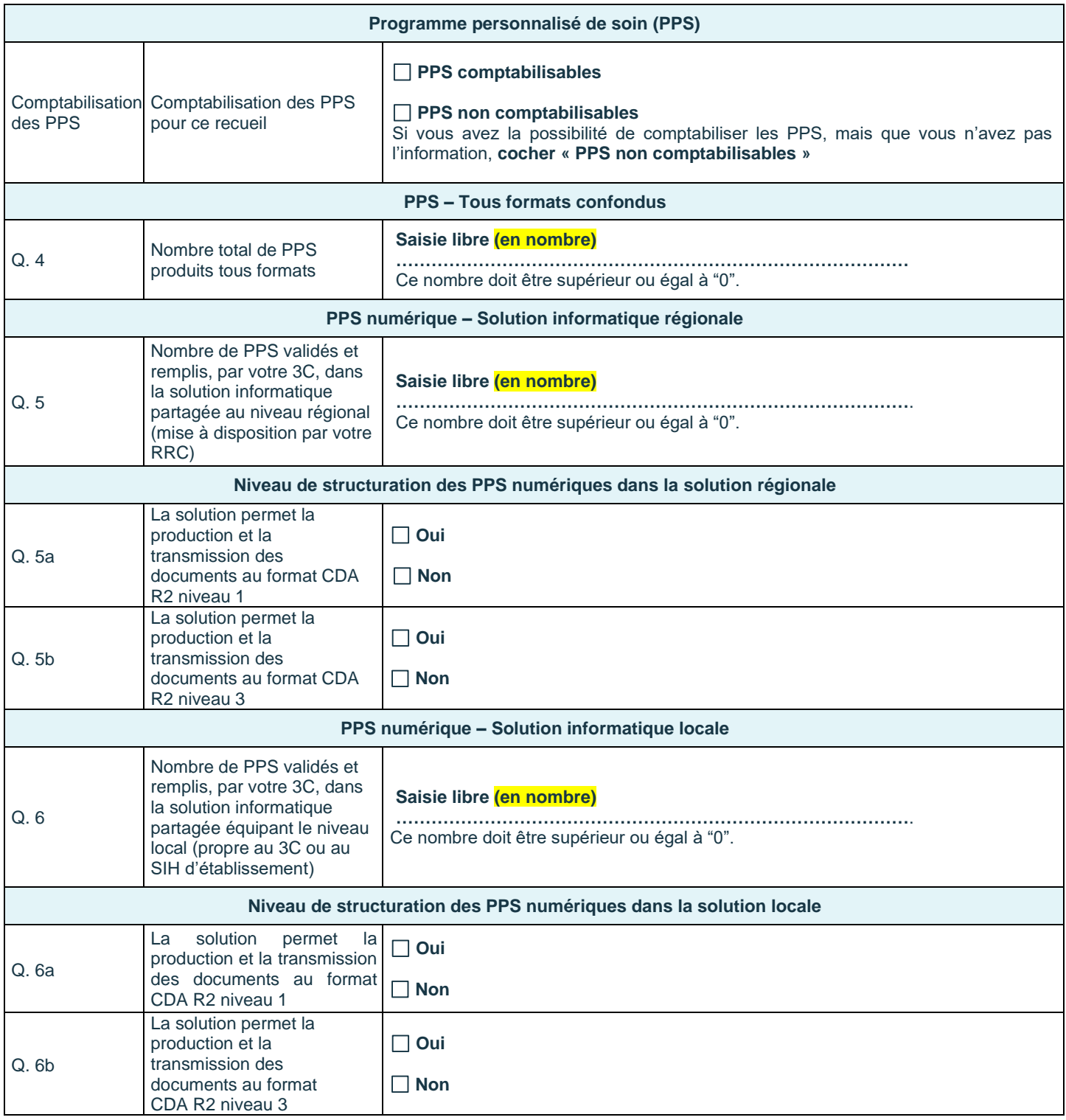

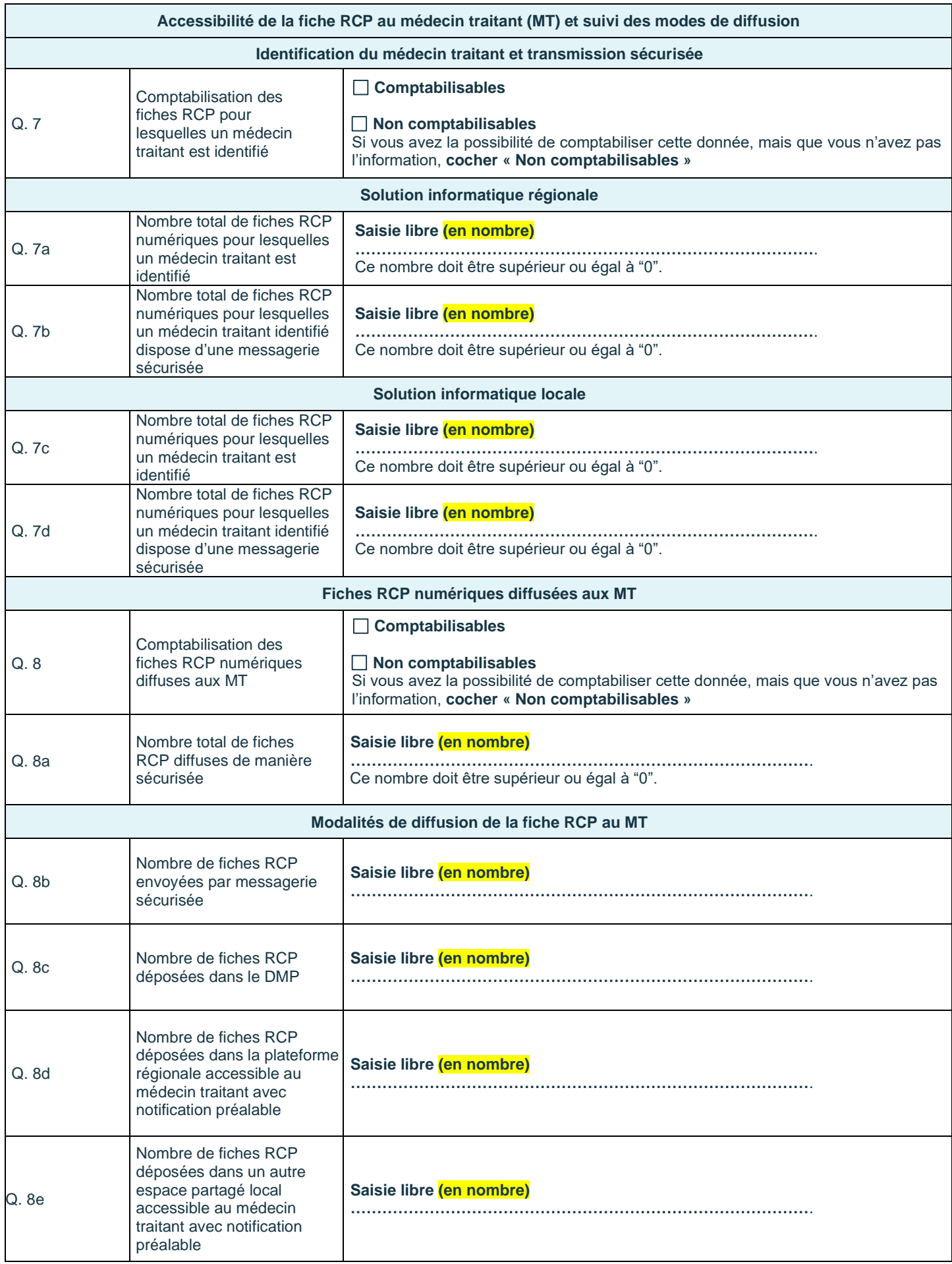

![](_page_14_Picture_180.jpeg)

## **Rédacteur**

Coralie BERA, Chef de projets, ONCORIF

## **Contributeurs**

Frédérique BUFFAUT, Chef de projets partage des informations médicales, INCa Nathalie JOUANNE, Coordinateur 3C, Institut Curie Reda MENASRIA, Coordinateur 3C, Grand Hôpital Est Francilien Benjamin PLAS, Coordinateur 3C, Hôpital Foch